Wednesday March 27

Lecture 21

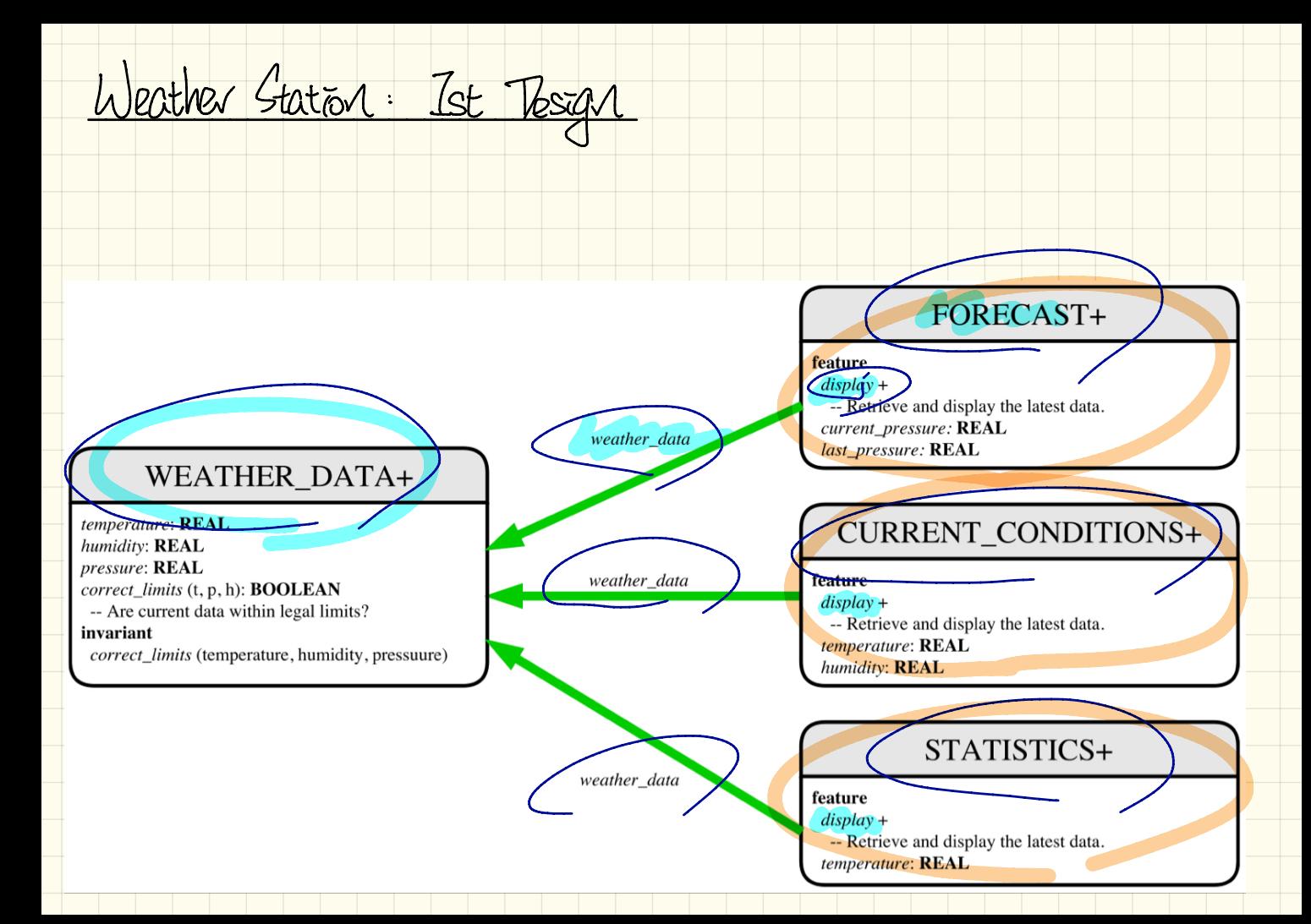

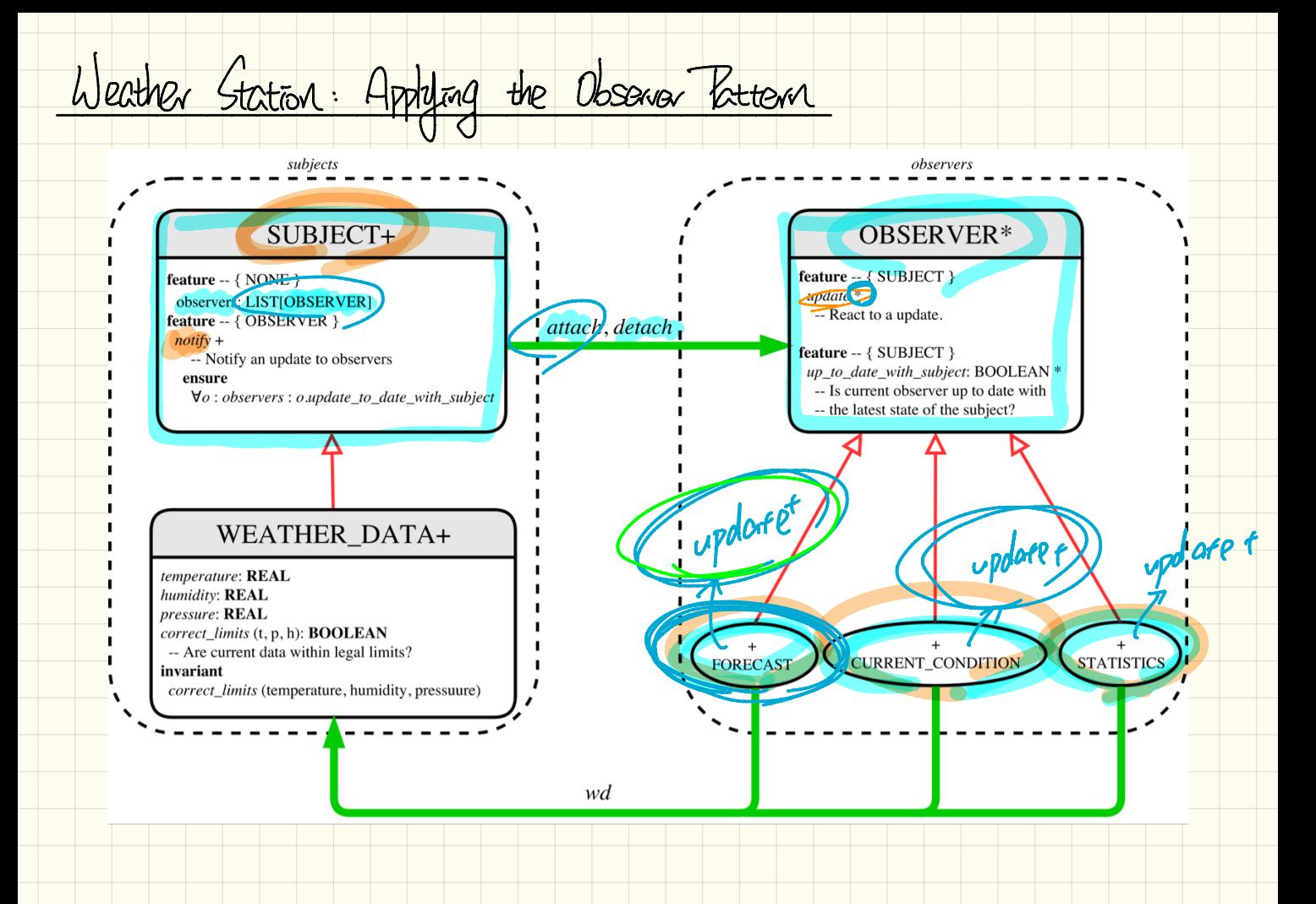

```
class SUBJECT create make
 Implementing Weather Gration. Subject
                                                          feature -- Attributes
                                                           Observers: LISTLOBSERVER1
                                                          feature - Commands
                                                           makedo create {LINKED_LIST[OBSERVER]} observers.make
                                                            ensure no\_observers: observers. count = 0 end
                                                          feature -- Invoked by an OBSERVER
                                                           attach (o: OBSERVER) -- Add 'o' to the observers
                                                            require not-yet-attached: not observers.has (o)
                                                            ensure is_attached: observers.has (o) end
                                                           detach (o: OBSERVER) -- Add 'o' to the observers
                                                            require currently_attached: observers.has (o)
                                                            ensure is_attached: not observers.has (o) end
                                                          feature -- invoked by a SUBJECT
                                                           notify -- Notify each attached observer about
                                                            do across observers as cursor loop cursor item. updat
                                                            ensure all_views_updated:
                                                              across observers as \circ all \circ, item, up to date with subject end
                                                            end
class WEATHER DATA
                                                          end
inherit SUBJECT rename make as make_subject end
create make
feature -- data available to observers
 temperature: REAL
                                                           dserves
 humidity: REAL
 pressure: REAL
  correct limits(t, p, h: REAL) : BOOLEAN
feature -- Initialization
 make (t, p, h: REAL)FORMST
   do
     make_subject -- initialize empty observers
     set measurements (t, p, h)end
feature -- Called by weather station
Set_measurements(t, p, h: REAL)'
   require correct\_limits(t, p, h)invariant
  correct_limits(temperature, pressure, humidity)
end
```
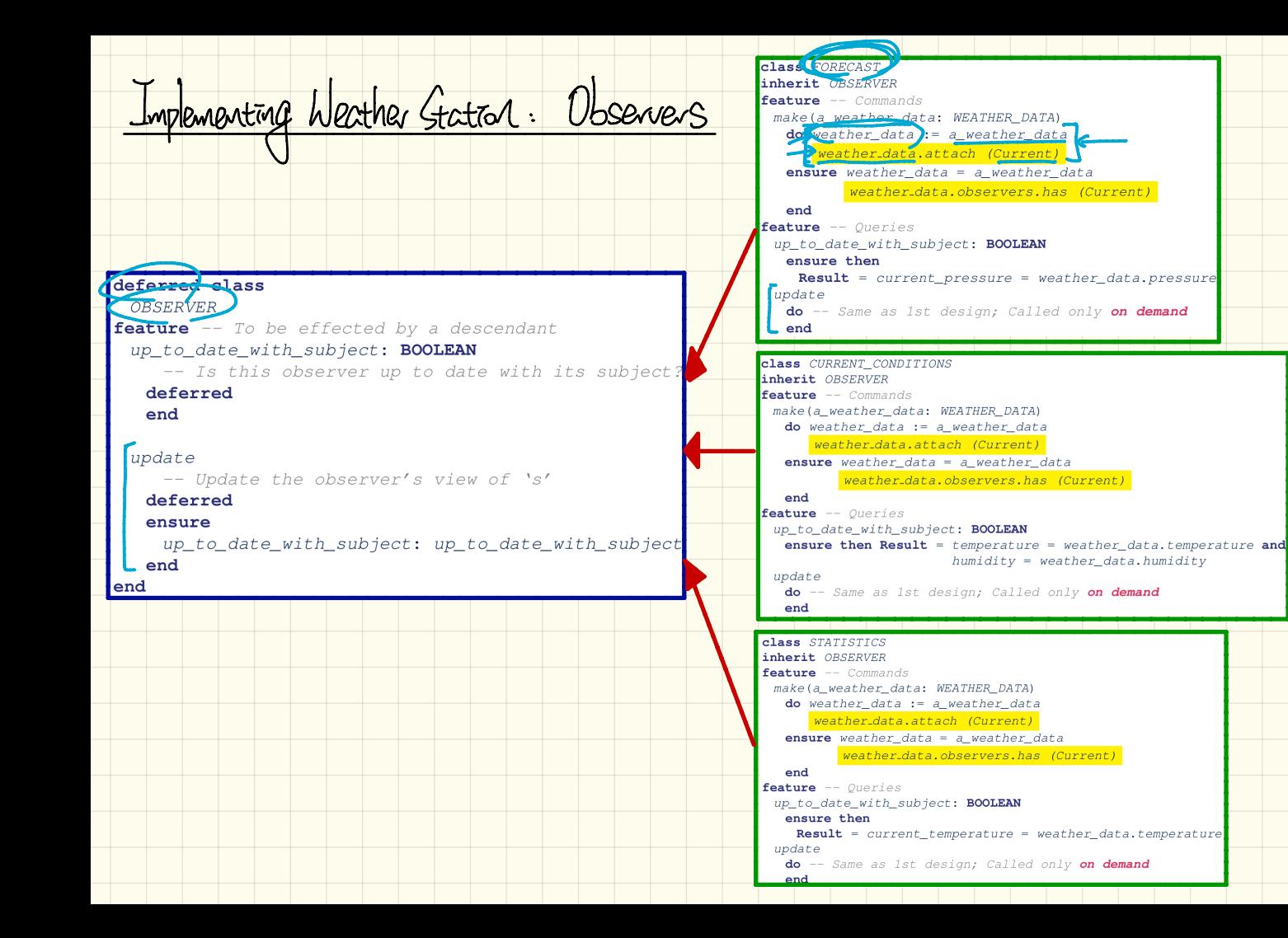

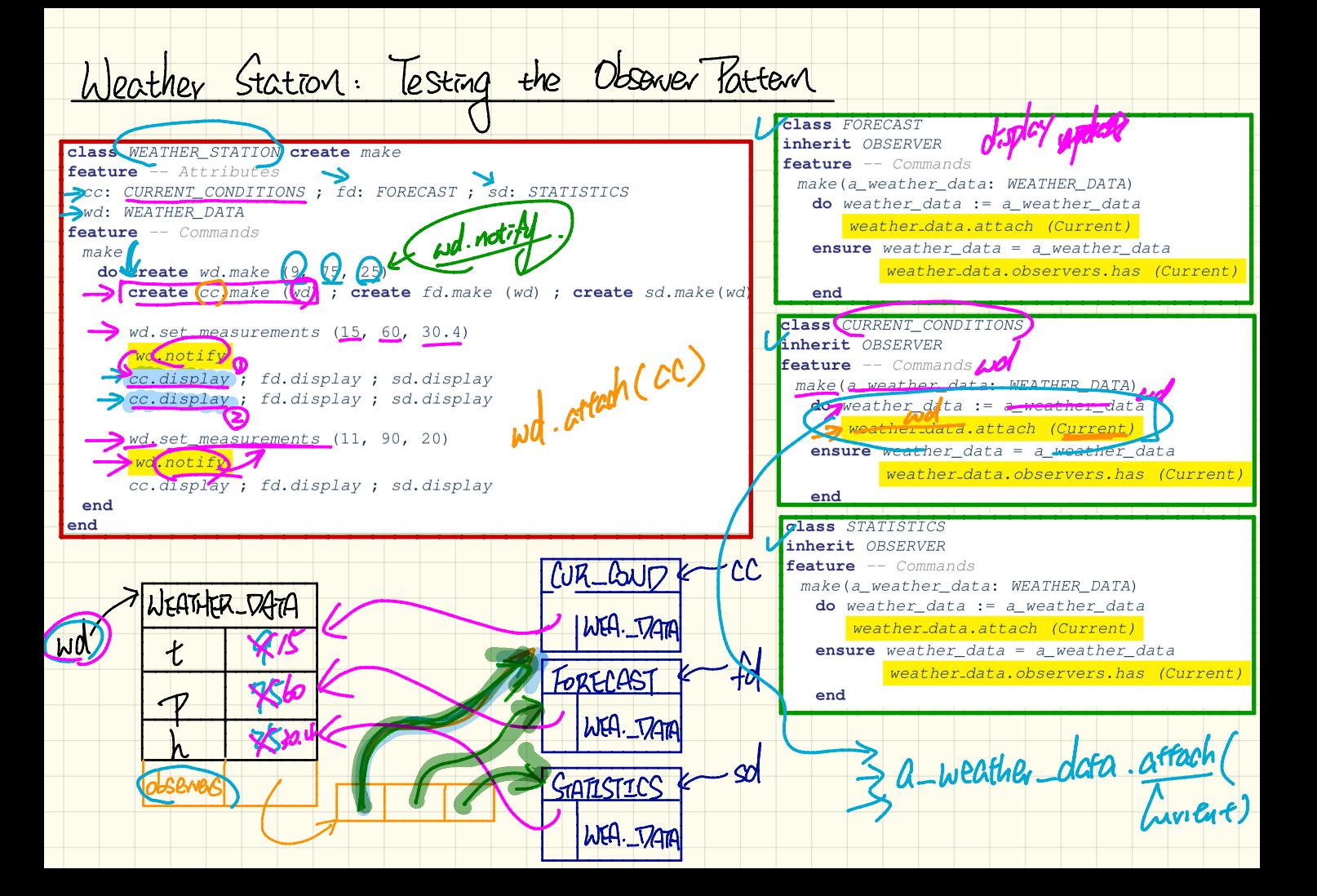

Observer Pattern: Multiple Subjects and Observers

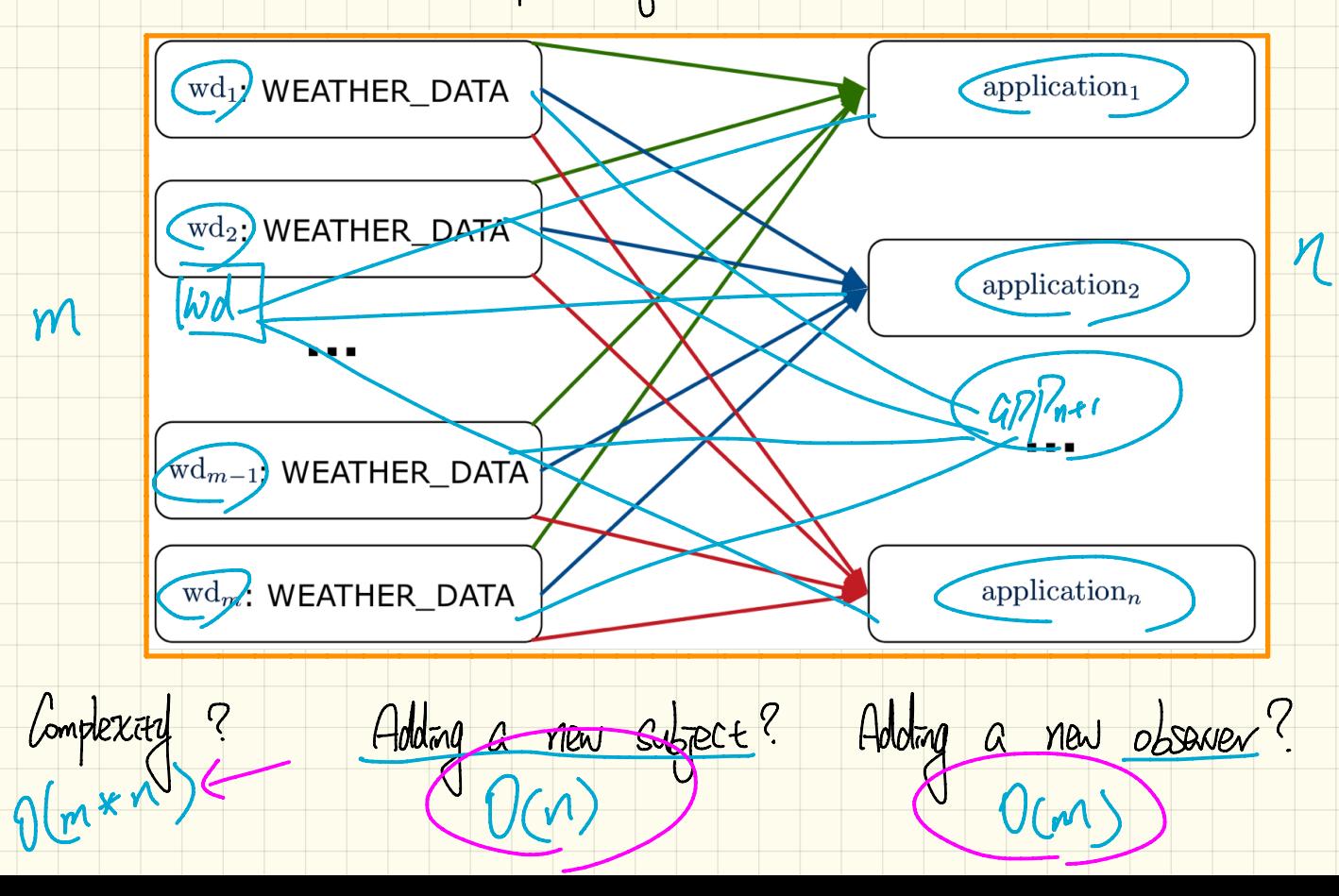

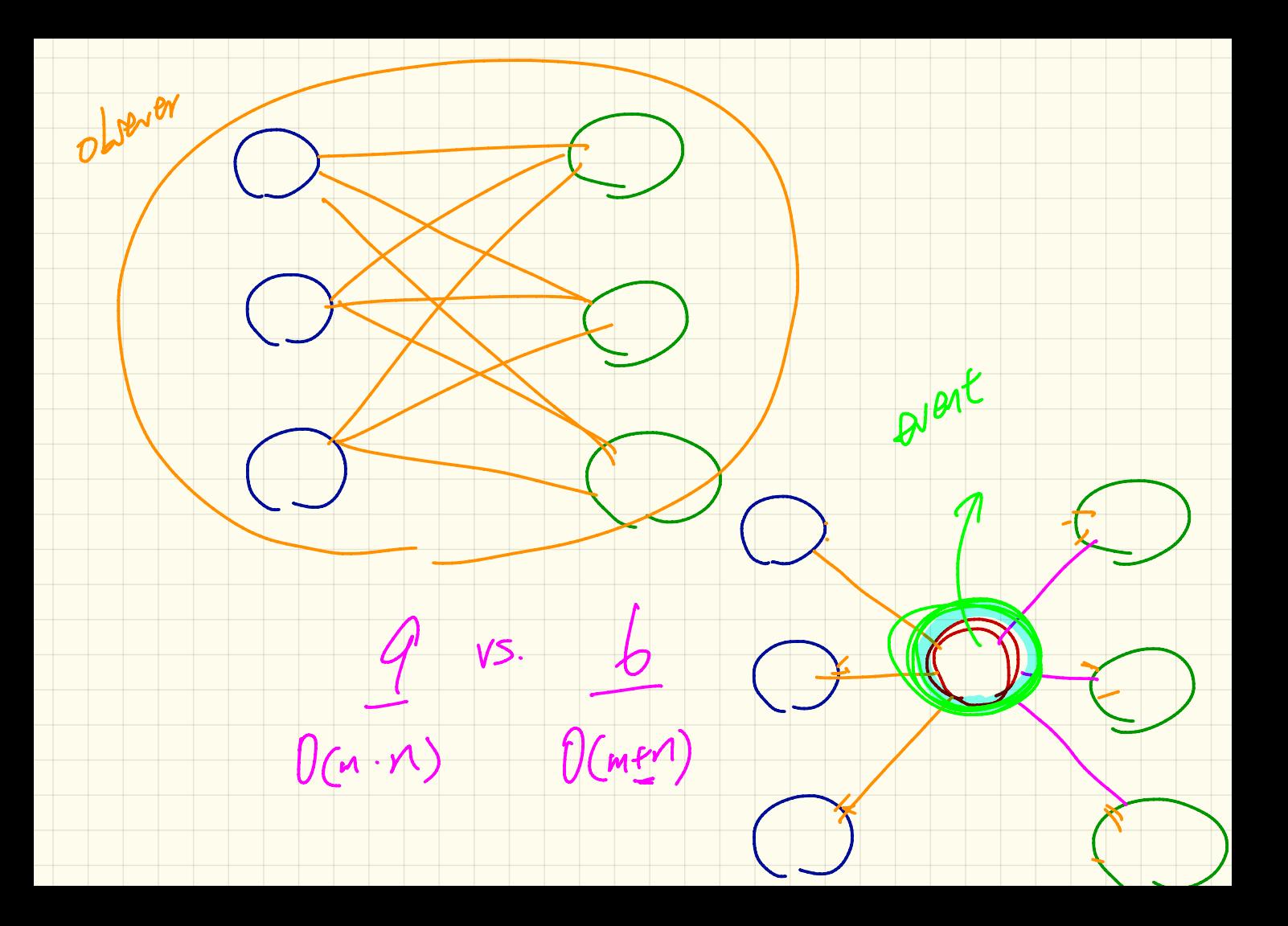

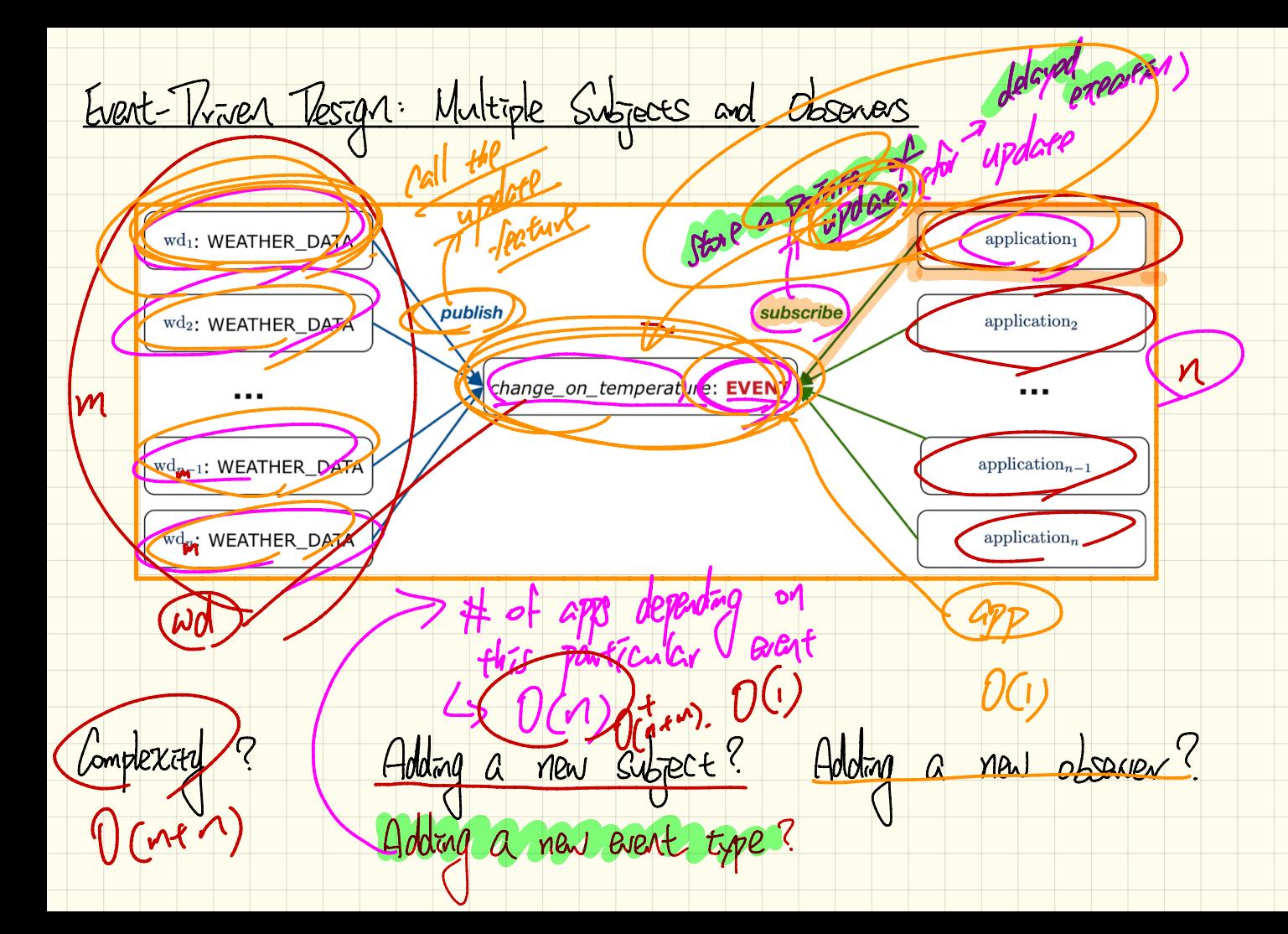

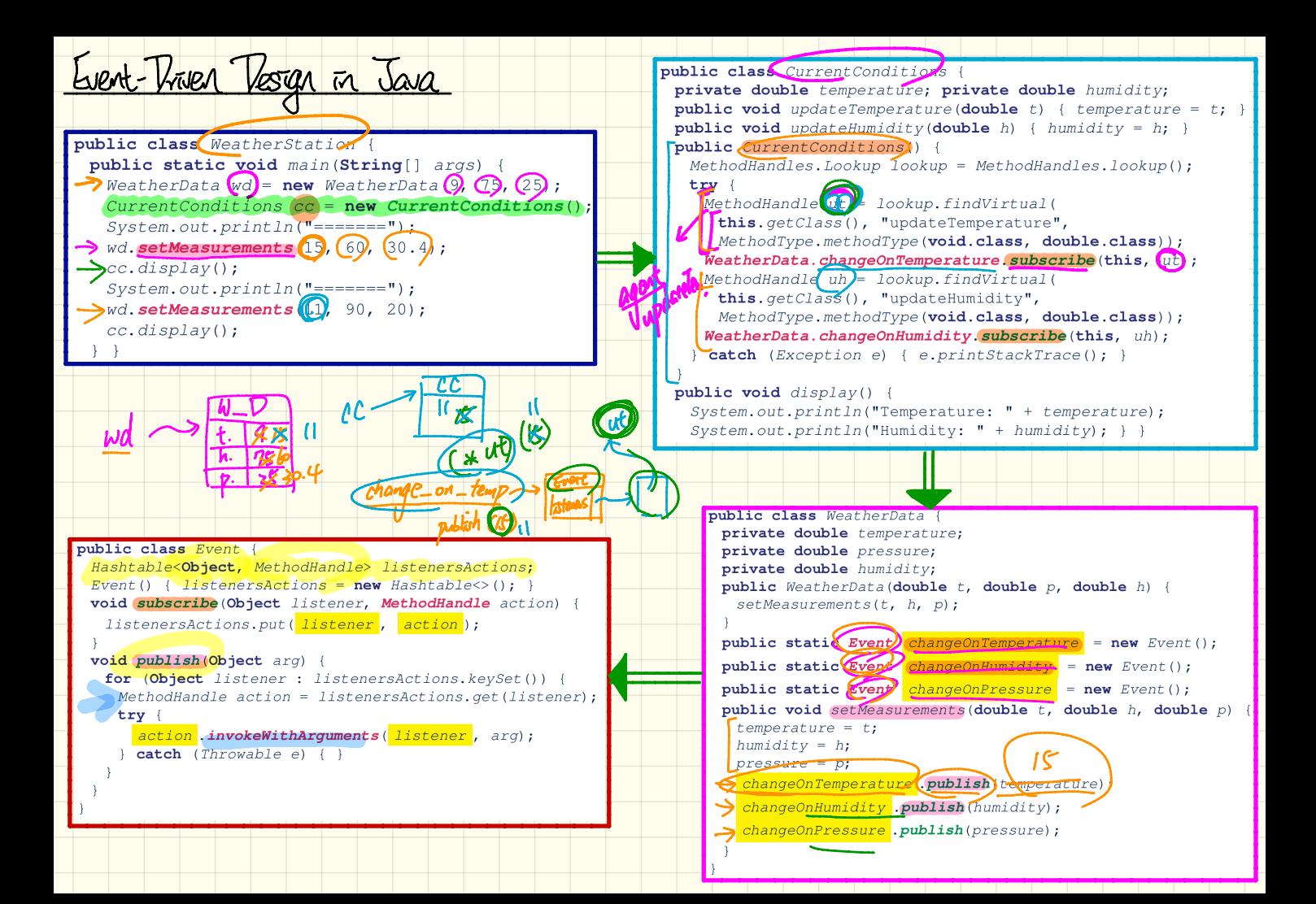

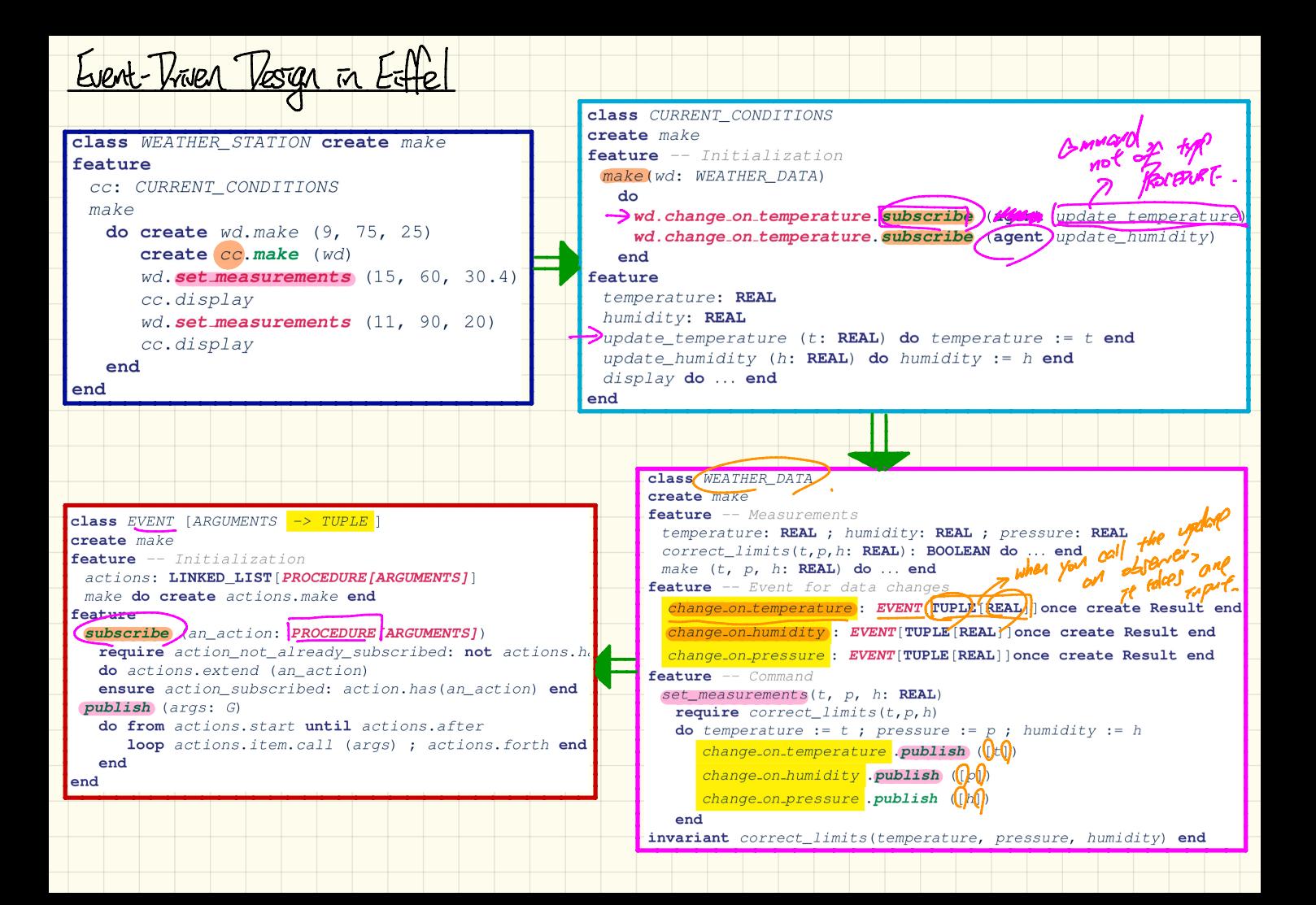